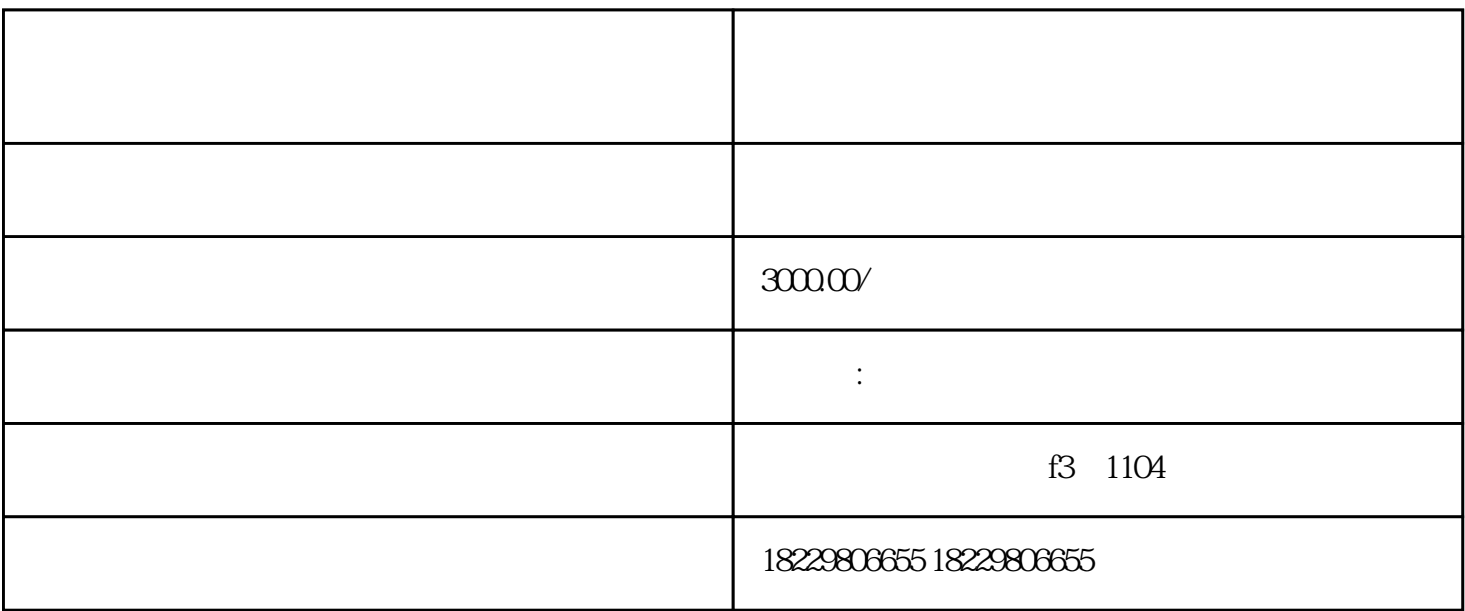

 $1$ 

 $2<sub>0</sub>$ 

 $2.$ 

 $3.$